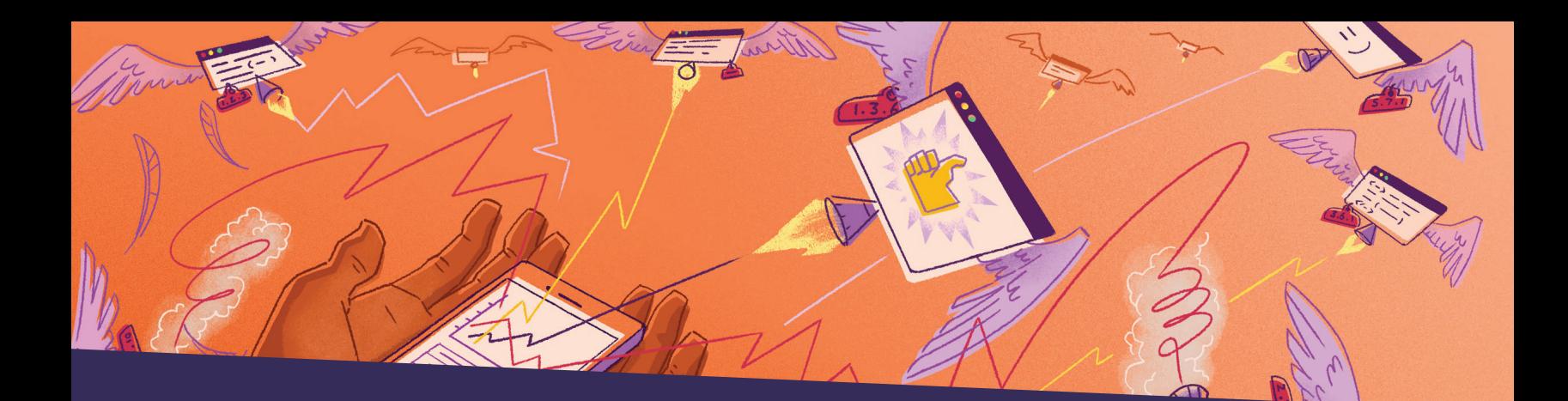

# Improve Performance and Stability of Apps Built with Kotlin

Debug Kotlin apps and prevent crashes across your entire stack with Sentry. Triage and resolve Kotlin exceptions with an end-to-end view of every issue. Enjoy a Kotlin application monitoring workflow that actually improves the debugging process.

See details like filename and line number. Filter and group Kotlin exceptions intuitively to eliminate noise. Monitor errors at scale without impacting throughput in production.

Track software performance, including metrics like throughput and latency, and display the impact of errors across multiple systems.

## Resolve errors The Improve performance The Increase productivity

Streamline workflow with a full view of releases to resolve and prioritize live issues. Add commit data to automatically suggest error owners and instantly send deploy emails.

### *\** instacart nextdoor **A ATLASSIAN**

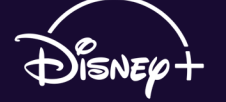

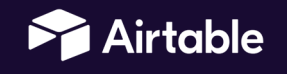

Walt Leung, Platform Engineer at Nextdoor *"We use Sentry for all of our mobile use cases related to stability and performance, from crash rates to hang rates. With features like stack traces, error grouping, and tagging, it's easier to get aggregate data and create conclusions."* 

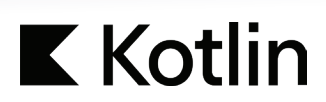

 sentry.io/for/kotlin github.com/getsentry/sentry-java

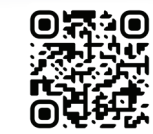

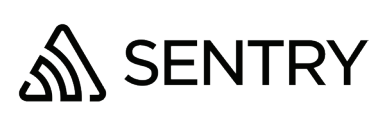

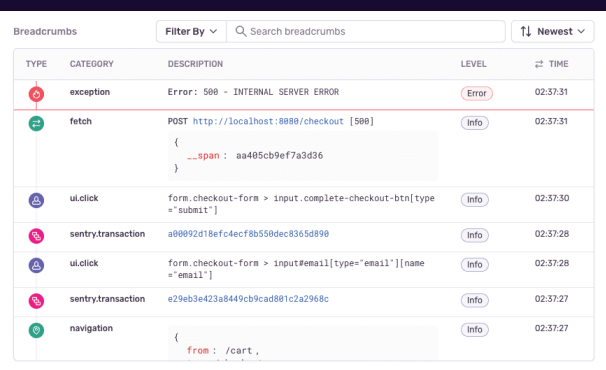

Breadcrumbs can be used to describe actions that occurred in your application leading up to an event being sent. For example, whether external API requests were made, or whether a user clicked on something in an Android application.

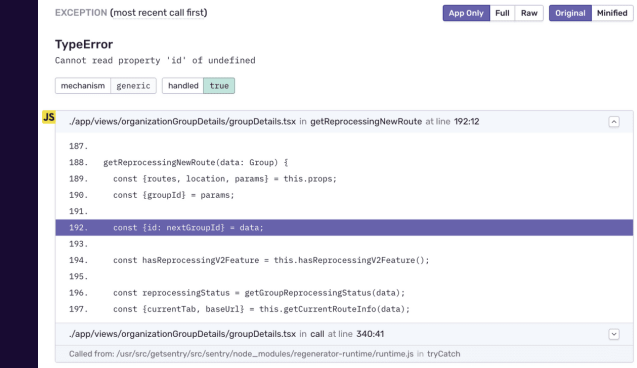

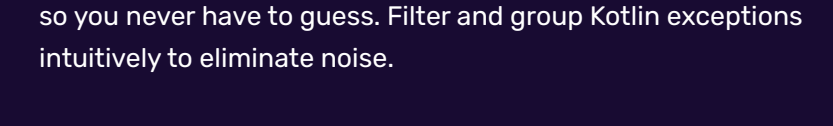

With stack traces, see details like filename and line number

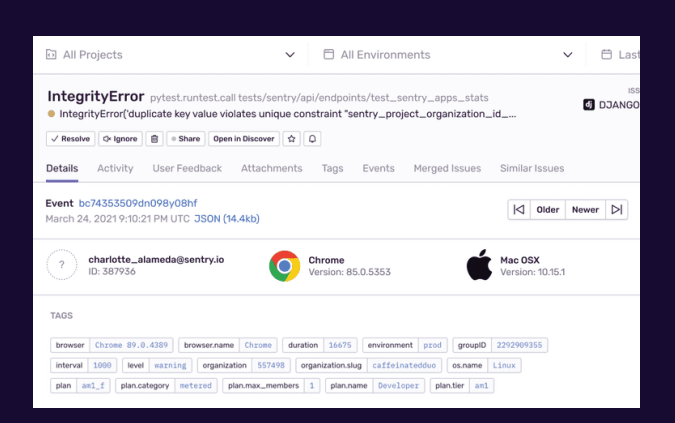

Issue Details helps you to gain further insight into the source of an error issue and the impact it has on your application's users. Learn in which version a bug first appeared, merge duplicates, and know if things regress in a future release.

The Sentry Java SDK can be used with Kotlin, Scala, and other JVM languages. Sentry captures data by using an SDK within your application's runtime.

Check out documentation for full instructions at docs.sentry.io/platforms/java/

```
// Make sure mavenCentral is there.
repositories {
mavenCentral()
// Add Sentry's SDK as a dependency.
```

```
dependencies {
implementation 'io.sentry:sentry:6.17.0'
```
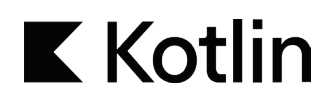

 sentry.io/for/kotlin github.com/getsentry/sentry-java

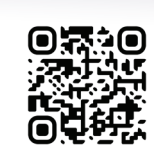

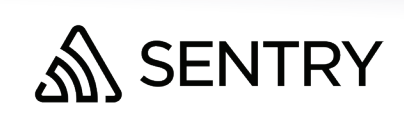